# Intermediate Programming Day 27

## **Outline**

- Exercise 26
- C++ classes
- Constructors
- Review questions

Compute the cumulative distribution from the probability distribution.

#### *distribution.cpp*

typedef std::vector< double >::const\_iterator citer; void make\_cumulative( std::vector< double > &pdf );

...

{

}

...

... void make\_cumulative( std::vector< double > &pdf )

```
for( unsigned int i=1; i i<pdf.size(); i++) pdf[i] += pdf[i-1];
```
Implement the function finding the first iterator greater than the prescribed value\* (naive)

#### *distribution.cpp*

typedef std::vector< double >::const\_iterator citer; void make\_cumulative( std::vector< double > &pdf );

...

{

}

{

}

...

... void make\_cumulative( std::vector< double > &pdf )

```
for( unsigned int i=1; i ispdf.size(); i++ ) pdf[i] += pdf[i-1];
```
citer naive\_find\_first\_iterator( citer begin , citer end , double v )

for( citer it=begin ; it!=end ;  $++$ it) if( \*it>v) return it; return end;

Implement the function finding the first iterator greater than the prescribed value\* (fast)

#### *distribution.cpp*

typedef std::vector< double >::const\_iterator citer; void make\_cumulative( std::vector< double > &pdf );

... void make\_cumulative( std::vector< double > &pdf )

```
for( unsigned int i=1; i \cdotpdf.size(); i++ \cdot \cdotpdf[i] += pdf[i-1];
```
citer naive\_find\_first\_iterator( citer begin , citer end , double v )

```
for( citer it=begin ; it!=end ; ++it) if( *it>v) return it;
return end;
```

```
citer fast_find_first_iterator( citer begin , citer end , double v )
```

```
if( end==begin+1 )
{
```
...

{

}

{

}

{

}

```
if( *begin>v ) return begin;
else return end;
```
} citer mid = begin + (end-begin)/2; if( \*mid<=v ) return fast\_find\_first\_iterator( mid , end , v ); else return fast\_find\_first\_iterator( begin , mid , v );

Confirm that the efficient implementation is, in fact, more efficient.

```
distribution.cpp
...
typedef std::vector< double >::const_iterator citer;
void make_cumulative( std::vector< double > &pdf );
...
void make_cumulative( std::vector< double > &pdf )
{
     for( unsigned int i=1; i i<pdf.size(); i++) pdf[i] += pdf[i-1];
}
citer naive_find_first_iterator( citer begin , citer end , double v )
{
     for( citer it=begin ; it!=end ; ++it) if( *it>v) return it;
     return end;
}
citer fast_find_first_iterator( citer begin , citer end , double v )
{
     if( end==begin+1 )
     {
```
>> echo 1000000 10000 1000 | ./distribution

Number of bins: Number of random samples: Number of find tests: Confirmed that the CDF seems reasonable Confirmed that the naive find seems reasonable

```
Confirmed that the fast find seems reasonable
```

```
Naive find time = 10444(ms)
```

```
Fast find time = 1(ms)
```
# **Outline**

- Exercise 26
- C++ classes
- Constructors
- Review questions

# C structs

#### $\checkmark$  In C, we can use structs to encapsulate heterogenous data.

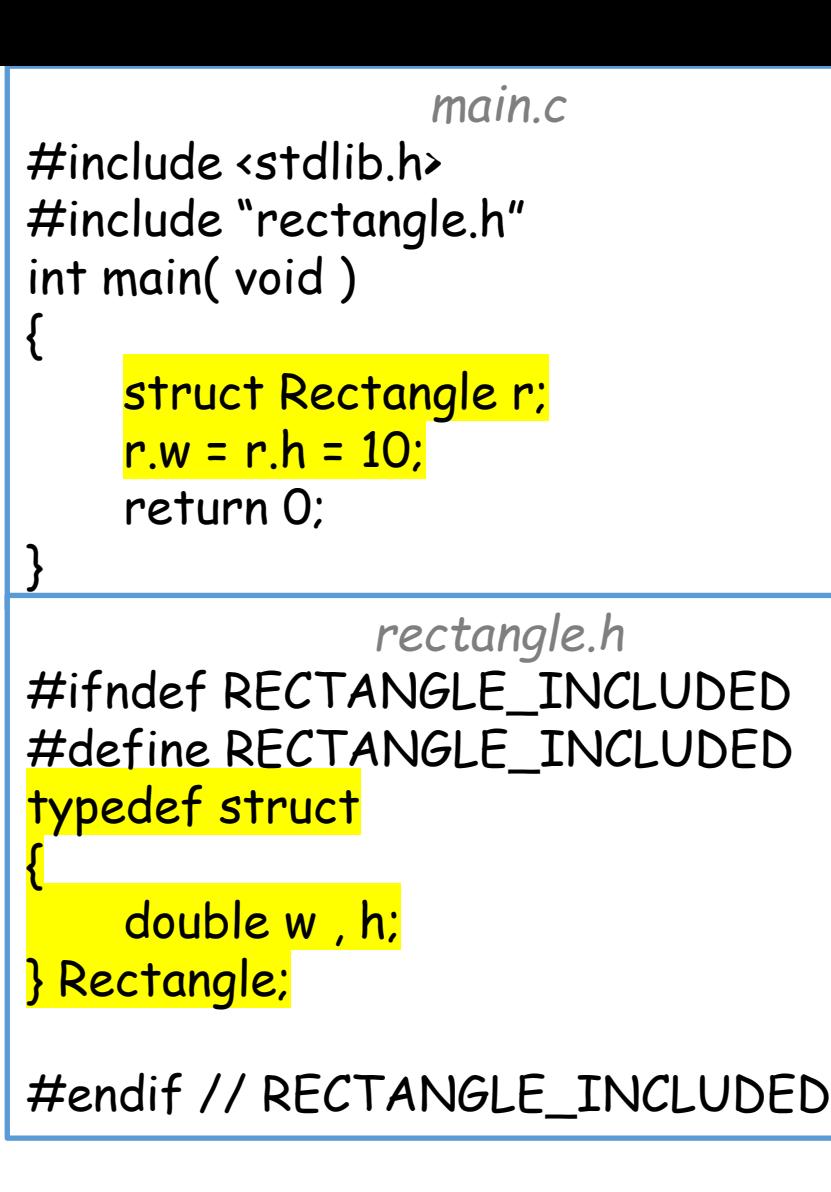

# C structs

- $\checkmark$  In C, we can use structs to encapsulate heterogenous data.
- But if we want to support struct-specific functionality:
	- We have to declare/define it **outside** the struct.
	- **x** It has to take the **struct** as an argument

```
main.c
\#include \starstdlib.h>
#include "rectangle.h"
int main( void )
{
    struct Rectangle r;
    r.w = r.h = 10;
    return 0;
}
               rectangle.h
#ifndef RECTANGLE_INCLUDED
#define RECTANGLE_INCLUDED
typedef struct
{
    double w , h;
} Rectangle;
double area( struct Rectangle r );
#endif // RECTANGLE_INCLUDED
              rectangle.cpp
#include "rectangle.h" 
double area( struct Rectangle r )
{
    return r.w * r.h;
\left\{\frac{1}{2}\right\};
```
As with C structs, we can define new types (classes) for storing member data.

```
main.cpp
#include <iostream>
#include "rectangle.h"
int main( void )
{
    class Rectangle r;
    r.w = r.h = 10;
    return 0;
}
```

```
rectangle.h
#ifndef RECTANGLE_INCLUDED
#define RECTANGLE_INCLUDED
class Rectangle
{
public:
   double w, h;
};
#endif // RECTANGLE_INCLUDED
```
As with C structs, we can define new types (classes) for storing member data. Unlike C structs, C++ classes support object-oriented-programming, with member functions defined **within** the class.

```
main.cpp
#include <iostream>
#include "rectangle.h"
int main( void )
{
    class Rectangle r;
    r.w = r.h = 10;
    std::cout << r.area() << std::endl;
    return 0;
}
```

```
rectangle.h
#ifndef RECTANGLE_INCLUDED
#define RECTANGLE_INCLUDED
class Rectangle
{
public:
    double w , h;
    void print( void ) const;
    double area( void ) const;
};
#endif // RECTANGLE_INCLUDED
```
As with C structs, we can define new types (classes) for storing member data.

Unlike C structs, C++ classes support object-oriented-programming, with member functions defined **within** the class.

- As with C structs:
	- The definition is preceded by the keyword class, enclosed in braces, and terminated with a ";".

```
main.cpp
#include <iostream>
#include "rectangle.h"
int main( void )
{
    class Rectangle r;
    r.w = r.h = 10;
    std::cout << r.area() << std::endl;
    return 0;
}
```

```
rectangle.h
#ifndef RECTANGLE_INCLUDED
#define RECTANGLE_INCLUDED
class Rectangle
{
public:
    double w , h;
    void print( void ) const;
    double area( void ) const;
};
#endif // RECTANGLE_INCLUDED
```
As with C structs, we can define new types (classes) for storing member data.

Unlike C structs, C++ classes support object-oriented-programming, with member functions defined **within** the class.

- As with C structs:
	- The definition is preceded by the keyword class, enclosed in braces, and terminated with a ";".
	- An object's member functions is accessed using "."

```
main.cpp
#include <iostream>
#include "rectangle.h"
int main( void )
{
    class Rectangle r;
    r.w = r.h = 10;
    std::count \nless r \n    area() \nless std::end;return 0;
}
                rectangle.h
#ifndef RECTANGLE_INCLUDED
#define RECTANGLE_INCLUDED
class Rectangle
{
public:
    double w , h;
    void print( void ) const;
```
double area( void ) const;

#endif // RECTANGLE\_INCLUDED

};

As with C structs, we can define new types (classes) for storing member data.

Unlike C structs, C++ classes support object-oriented-programming, with member functions defined **within** the class.

- As with C structs:
	- The definition is preceded by the keyword class, enclosed in braces, and terminated with a ";".
	- An object's member functions is accessed using "."
- Unlike C structs:
	- We don't need to use the keyword class to use the type (so we don't need to use the keyword typedef in the declaration).

```
main.cpp
#include <iostream>
#include "rectangle.h"
int main( void )
{
    Rectangle r;
    r.w = r.h = 10;
    std::cout << r.area() << std::endl;
    return 0;
}
               rectangle.h
#ifndef RECTANGLE_INCLUDED
#define RECTANGLE_INCLUDED
class Rectangle
{
public:
    double w , h;
    void print( void ) const;
    double area( void ) const;
};
#endif // RECTANGLE_INCLUDED
```
In C++ We can define new classes for storing member data and member functions.

• As with C structs, these need to be **declared** in a header file (with header guards).

```
main.cpp
#include <iostream>
#include "rectangle.h"
int main( void )
{
    Rectangle r;
    r.w = r.h = 10;
    std::cout << r.area() << std::endl;
    return 0;
}
```

```
rectangle.h
#ifndef RECTANGLE_INCLUDED
#define RECTANGLE_INCLUDED
class Rectangle
{
public:
    double w , h;
    void print( void ) const;
    double area( void ) const;
};
#endif // RECTANGLE_INCLUDED
```
#### In C++ We can define new classes for storing member data and member functions.

• As with C structs, these need to be **declared** in a header file (with head

class Rectangle

double w , h;

{

};

public:

• Member functions can be **defined** in the header file if they are short.

```
rectangle.h
#ifndef RECTANGLE_INCLUDED
#define RECTANGLE_INCLUDED
#include <iostream>
                                        main.cpp
                       #include <iostream>
                       #include "rectangle.h"
                       int main( void )
                        {
                            Rectangle r;
                            r.w = r.h = 10;
                            std::cout << r.area() << std::endl;
                            return 0;
                        }
```
void print( void ) const { std::cout << w << ", " << h << std::endl; }

double area( void ) const { return w \* h; }

#endif // RECTANGLE\_INCLUDED

```
16
```

```
ae "rectangie.n"<br>;td::cout ; using std::endl;<br>ecterale::nnint( void ) conc
                                  rectangle.cpp
#include <iostream>
#include "rectangle.h"
using std::cout ; using std::endl;
void Rectangle::print(void) const { cout << w << ", " << h << endl; }
double Rectangle::area( void ) const { return w * h; }
```
- As with C structs, these need to be **declared** in a header file (with header guards).
- Member functions can be **defined** in the header file if they are short.
- Otherwise they should be **defined** in a .cpp file.

```
main.cpp
#include <iostream>
#include "rectangle.h"
int main( void )
    Rectangle r;
    r.w = r.h = 10;
    std::cout << r.area() << std::endl;
    return 0;
```
{

```
rectangle.h
#ifndef RECTANGLE_INCLUDED
#define RECTANGLE_INCLUDED
class Rectangle
{
public:
    double w , h;
    void print( void ) const;
    double area( void ) const;
};
#endif // RECTANGLE_INCLUDED
```

```
ae "rectangie.n"<br>:td::cout ; using std::endl;<br>esterale::print( void ) song
                                  rectangle.cpp
#include <iostream>
#include "rectangle.h"
using std::cout ; using std::endl;
void Rectangle::print(void) const { cout << w << ", " << h << endl; }
double Rectangle: area( void ) const { return w * h; }
```
- As with C structs, these need to be **declared** in a header file (with header guards).
- Member functions can be **defined** in the header file if they are short.
- Otherwise they should be **defined** in a .cpp file.
	- The member function name is preceded by the name of the class and "::" to indicate which class the function is a member of.

```
main.cpp
#include <iostream>
#include "rectangle.h"
int main( void )
{
```

```
Rectangle r;
r.w = r.h = 10;
std::cout << r.area() << std::endl;
return 0;
```

```
rectangle.h
#ifndef RECTANGLE_INCLUDED
#define RECTANGLE_INCLUDED
class Rectangle
{
public:
    double w , h;
    void print( void ) const;
    double area( void ) const;
};
#endif // RECTANGLE_INCLUDED
```

```
de "rectangie.n"<br>;td::cout ; using std::endl;<br>ecterole::nnint( void ) conc
                                  rectangle.cpp
#include <iostream>
#include "rectangle.h"
using std::cout ; using std::endl;
void Rectangle::print(void) const { cout << w << ", " << h << endl; }
double Rectangle:area( void ) const { return w * h; }
```
- As with C structs, these need to be **declared** in a header file (with header guards).
- Member functions can be **defined** in the header file if they are short.
- Otherwise they should be defined in a .cpp file.
- Either way, **in the function body** we do not need to specify who the members belong to. They belong to the object calling the function.

```
main.cpp
#include <iostream>
#include "rectangle.h"
int main( void )
     Rectangle r;
     r.w = r.h = 10;
     std::cout \leftarrow r.area() \leftarrow std::endl;
     return 0;
```
{

```
rectangle.h
#ifndef RECTANGLE_INCLUDED
#define RECTANGLE_INCLUDED
class Rectangle
{
public:
    double w , h;
    void print( void ) const;
    double area( void ) const;
};
#endif // RECTANGLE_INCLUDED
```

```
de "rectangle.h"<br>;td::cout ; using std::endl;<br>ecterole::print( void ) <mark>conc</mark>
                                       rectangle.cpp
#include <iostream>
#include "rectangle.h"
using std::cout ; using std::endl;
void Rectangle::print(void) const { cout \leftarrow w \leftarrow ", "\leftarrow h \leftarrow endl; }
double Rectangle::area( void ) const { return w * h; }
```
- When member functions are declared const we are "promising" that calling the member function will not change the state of the class's member data.
- Note: If a member function is const, both the declaration and the definition need to use the const keyword.

```
main.cpp
#include <iostream>
#include "rectangle.h"
int main( void )
    Rectangle r;
    r.w = r.h = 10;
    std::cout << r.area() << std::endl;
    return 0;
```
{

```
rectangle.h
#ifndef RECTANGLE_INCLUDED
#define RECTANGLE_INCLUDED
class Rectangle
{
public:
    double w , h;
    void print( void ) const;
    double area( void ) const;
};
#endif // RECTANGLE_INCLUDED
```
- Members can be public or private (or protected\* )
- Use "public:" and "private:" to divide the class definition into sections according to whether members are public or private
	- **All** members declared following a public / private keyword are public / private (until the next public / private keyword )
- Everything is private by default
- A public member can be accessed by any code with access to the class definition (code that includes the .h file)
- A private member can be accessed by other member functions of the same class, (including other objects of the same class) but *not* by a user of the class

```
rectangle.h
#ifndef RECTANGLE_INCLUDED
#define RECTANGLE_INCLUDED
class Rectangle
{
public:
    double w , h;
    void print( void ) const;
    double area( void ) const;
};
#endif // RECTANGLE_INCLUDED
```
# $C++<sub>c</sub>$  classes

 $\Rightarrow$  We can protect members by making them private

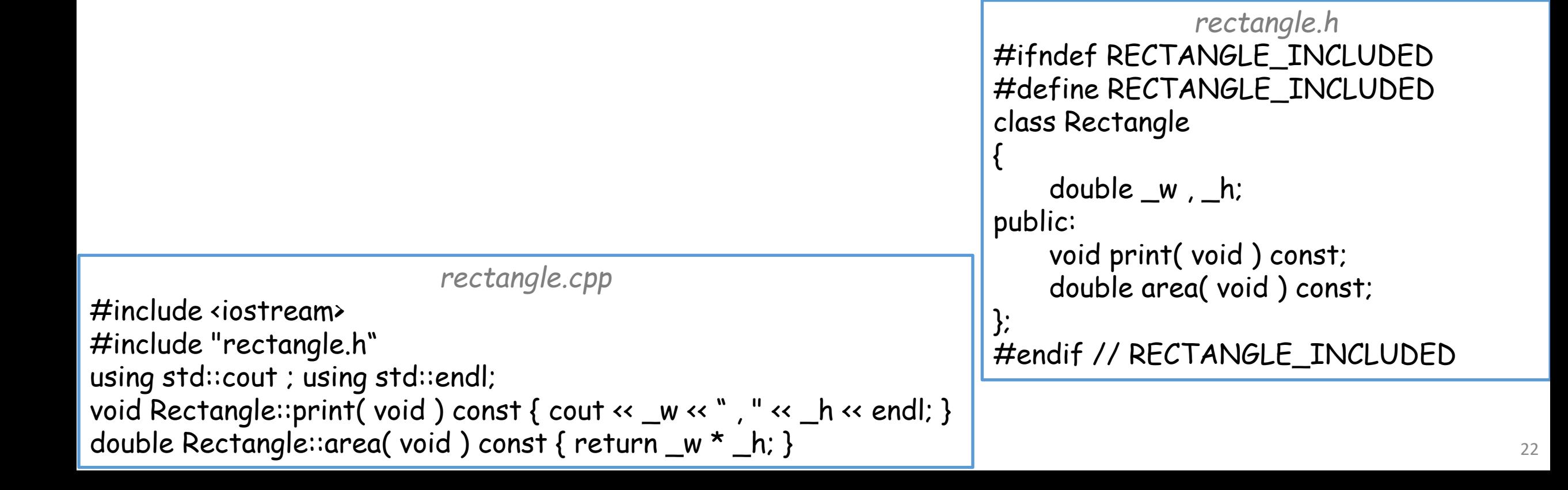

# $C++<sub>c</sub>$  classes

#### $\Rightarrow$  We can protect members by making them private

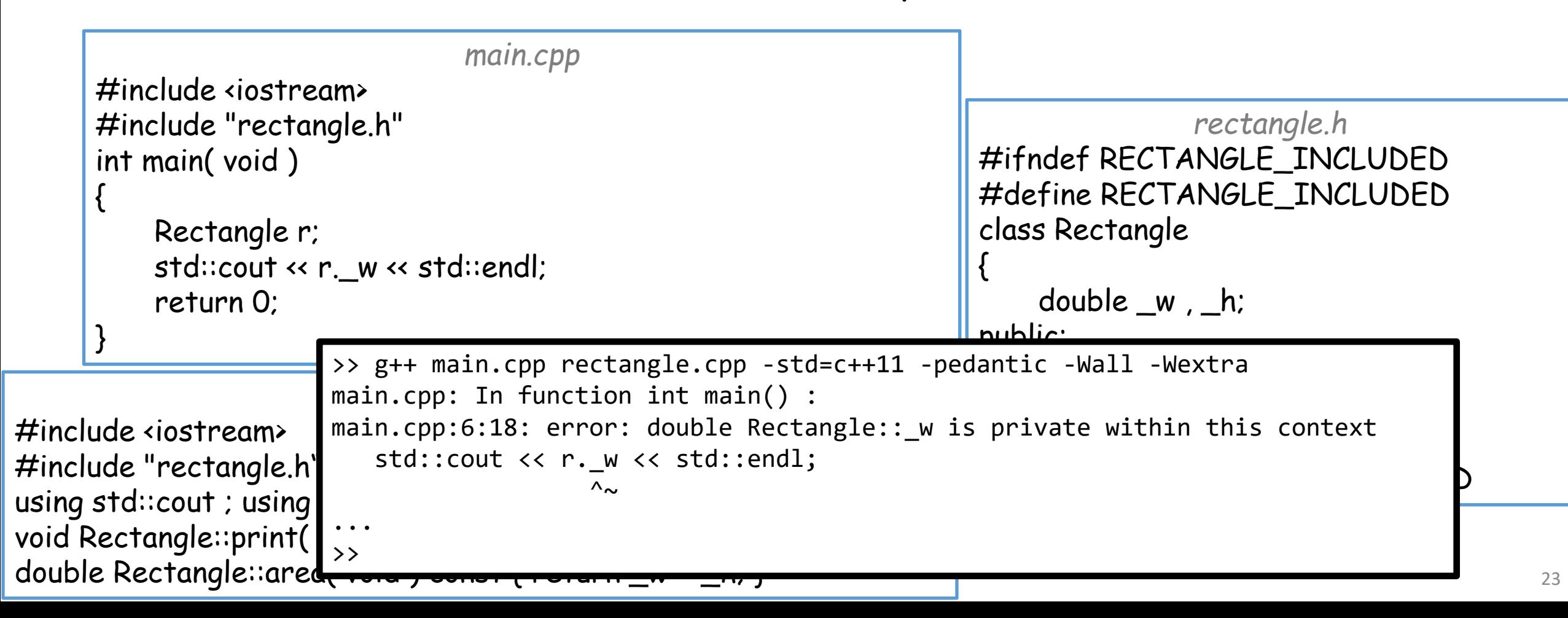

# $C++<sub>c</sub>$  classes

 $\Rightarrow$  We can protect members by making them private

• We can give read access to private member data by defining const member functions that return a copy (or a const reference)

```
rectangle.cpp
#include <iostream>
#include "rectangle.h"
using std::cout ; using std::endl;
void Rectangle::print( void ) const { cout << _w << " , " << _h << endl; }
#endif // RECTANGLE_INCLUDEDdouble Rectangle::area( void ) const { return _w * _h; }
                            main.cpp
 #include <iostream>
 #include "rectangle.h"
 int main( void )
  {
     Rectangle r;
      std::cout << r.width() << std::endl;
      return 0;
  }
                                                                                                                24
                                                                                    rectangle.h
                                                                   #ifndef RECTANGLE_INCLUDED
                                                                   #define RECTANGLE_INCLUDED
                                                                   class Rectangle
                                                                   {
                                                                       double w, h;
                                                                   public:
                                                                       void print( void ) const;
                                                                       double area( void ) const;
                                                                       double width( void ) const { return _w; }
                                                                       double height( void ) const { return _h; }
                                                                   };
```
 $\Rightarrow$  We can protect members by making them private

• We can give read access to private member data by defining const member functions that return a copy (or a const reference)

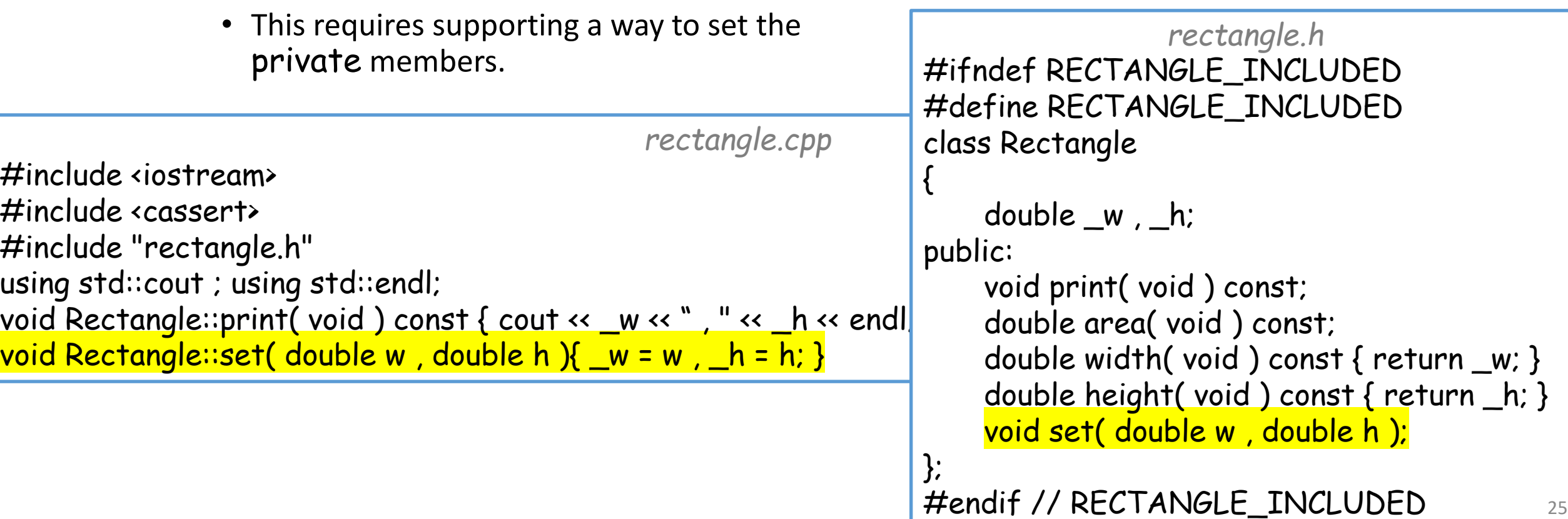

- Why make members private?
	- To ensure that the member data is within a specific range
	- To ensure that member data in the class be consistent

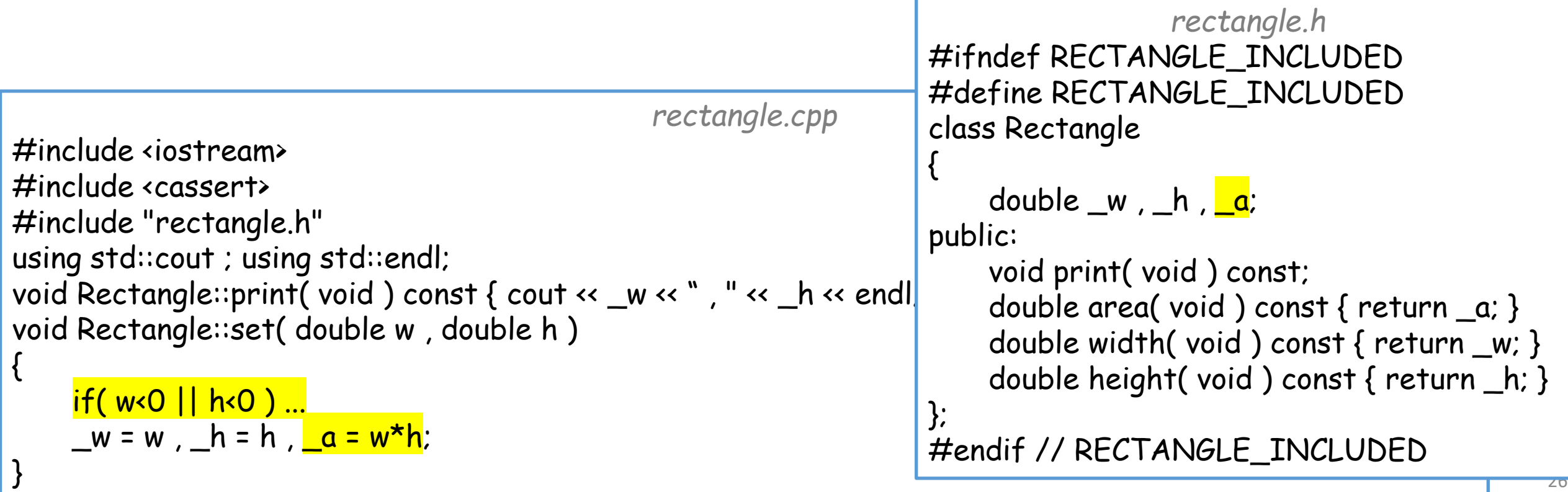

• C++ also allows us to define a struct

• This is identical to a class only by default all members are public

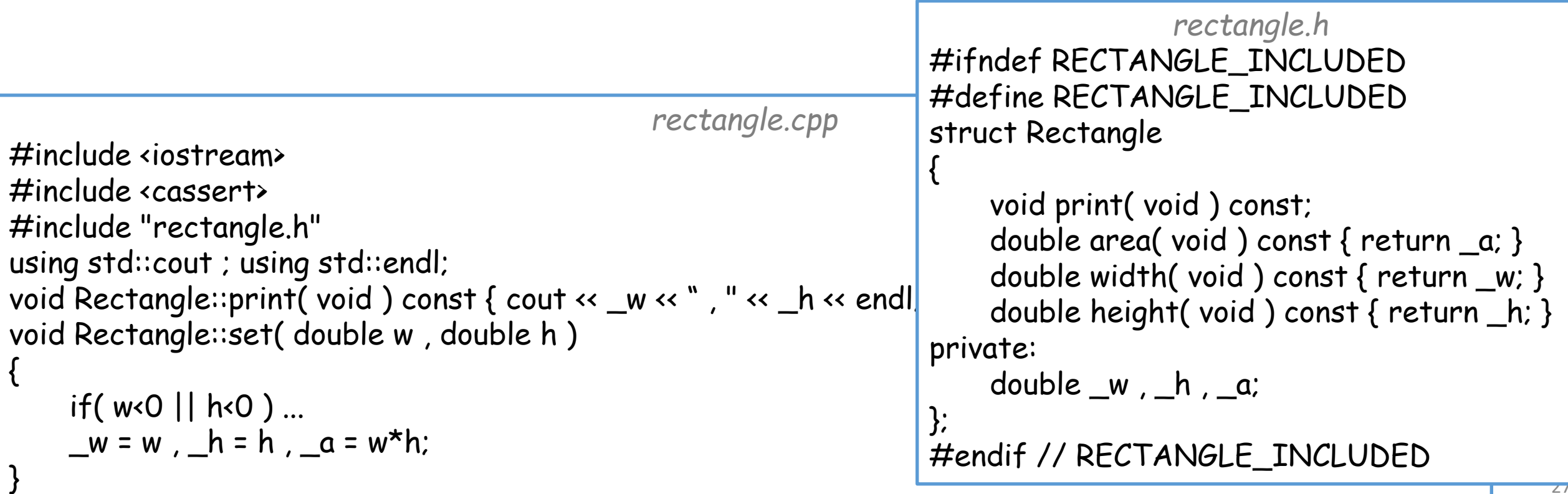

# **Outline**

- Exercise 26
- C++ classes
- Constructors
- Review questions

• The *default constructor* is called when no initialization parameters are passed *rectangle.h* #ifndef RECTANGLE\_INCLUDED #define RECTANGLE\_INCLUDED class Rectangle { public: double w , h; void print( void ) const; double area( void ) const ; dif // RECTANGLE\_INCLUDED *main.cpp* #include <iostream> #include "rectangle.h" int main( void ) { Rectangle r; // Default constructor called here … }

- The *default constructor* is called when no initialization parameters are passed *rectangle.h*
	- If no constructor is given, C++ implicitly defines one which (recursively) calls the default constructor for each of the member data.
		- This is only true for classes. Plain Old Data (POD) like ints, floats, etc., values are still not initialized in C++

```
#ifndef RECTANGLE_INCLUDED
#define RECTANGLE_INCLUDED
class Rectangle
{
public:
    double w , h;
    void print( void ) const;
    double area( void ) const ;
};
#endif // RECTANGLE_INCLUDED
```
- The *default constructor* is called when no initialization parameters are passed *rectangle.h*
	- Or the class can provide its own
		- Looks like a function:
			- Whose name is the class name
			- With no (void) arguments
			- With no return type
		- (Usually) this should be public

```
#ifndef RECTANGLE_INCLUDED
#define RECTANGLE_INCLUDED
class Rectangle
{
public:
    double w , h;
    Rectangle( void ){ w = h = 0; }
    void print( void ) const;
    double area( void ) const ;
};
#endif // RECTANGLE_INCLUDED
```
- The *default constructor* is called when no initialization parameters are passed *rectangle.h*
	- Or the class can provide its own
		- It can be defined in the class definition (if it's short)

```
#ifndef RECTANGLE_INCLUDED
#define RECTANGLE_INCLUDED
class Rectangle
{
public:
    double w , h;
    Rectangle( void ){ w = h = 0; }
    void print( void ) const;
    double area( void ) const ;
};
#endif // RECTANGLE_INCLUDED
```
- The *default constructor* is called when no initialization parameters are passed *rectangle.h*
	- Or the class can provide its own
		- It can be defined in the class definition (if it's short)
		- Or it can be declared in the . h file and defined the .cpp file

```
#ifndef RECTANGLE_INCLUDED
#define RECTANGLE_INCLUDED
class Rectangle
{
public:
    double w , h;
    Rectangle( void );
    void print( void ) const;
    double area( void ) const ;
```
*rectangle.cpp*

#include <iostream> #include "rectangle.h" Rectangle::Rectangle( void ){  $w = h = 0$ ; }

…

33

- The *default constructor* is called when no initialization parameters are passed
	- You cannot call the constructor directly.
	- A constructor is called when:
		- An object is declared on the stack, or
		- when it is created on the heap (using new or new[])

```
main.cpp
#include "rectangle.h"
int main( void )
{
   Rectangle r;
   Rectangle *rPtr = new Rectangle();
   …
   return 0;
\} 34
```
Note:

• We've been using default constructors behind the scenes

```
main.cpp
#include <iostream>
#include <string> 
int main( void )
\mathcal{R}std::string name;
     std::cout << "Please enter your first name: ";
     std::cin >> name;
     std::cout << "Hello, " << name << "!" << std::endl;
    return 0;
}
```
• Constructors can also take arguments, allowing the caller to "customize" the object

```
main.cpp
#include <iostream>
#include <string> 
int main( void )
{
      std::string s1( "hello" );
      std::string s2 = "goodbye"; // Same as: std::string s2( "goodbye" );
      std::cout \left\langle s \right\rangle s1 \left\langle s \right\rangle \left\langle s \right\rangle \left\langle s \right\rangle s2 \left\langle s \right\rangle std::endl;
      return 0;
                                                                                    } >> ./a.out
                                                                                    hello goodbye
                                                                                    > 36
```
• Constructors can also take arguments, allowing the caller to "customize" the object

```
main.cpp
#include <iostream>
#include "rectangle.h"
int main( void )
{
   Rectangle r1 , r2 ( 5 , 5 );
   std::cout << r1.area() << std::endl;
   std::cout << r2.area() << std::endl;
   return 0;
                } >> ./a.out
                \boldsymbol{\theta}25
                \rightarrow 37
```

```
rectangle.h
#ifndef RECTANGLE_INCLUDED
#define RECTANGLE_INCLUDED
class Rectangle
{
    double w, h;
public:
   Rectangle( void )\{ w = h = 0; \}Rectangle( int w, int h ){ _w=w, _h=h; }
    ...
};
#endif // RECTANGLE_INCLUDED
```
- Constructors can also take arguments, allowing the caller to "customize" the object
	- Can have two functions with the same name but with different arguments\*

```
rectangle.h
#ifndef RECTANGLE_INCLUDED
#define RECTANGLE_INCLUDED
class Rectangle
{
    double w, h;
public:
    Rectangle( void {( w = _h = 0; )Rectangle( int w, int h ){ w=w, h=h; }
    ...
};
#endif // RECTANGLE_INCLUDED
```
• Before the body of the constructor is called, C++ calls the default constructor for each of the member data.

```
main.cpp
#include <iostream>
#include <string>
class MyString
{
public:
    std::string str;
    MyString( void ){ str = "hello"; }
};
int main( void )
{
    MyString s;
    std::cout << s.str << std::endl;
    return 0;
}
```

```
>> ./a.out
hello
>>
```
- Before the body of the constructor is called, C++ calls the default constructor for each of the member data.
	- This is inefficient because the default constructor of MyString undoes the default construction of str with the results of a different constructor
	- We would like to be able to invoke the non-default constructor directly

```
main.cpp
#include <iostream>
#include <string>
class MyString
{
public:
    std::string str;
    MyString(xoid) str = "hello"; }
};
int main( void )
{
    MyString s;
    std::cout << s.str << std::endl;
    return 0;
}
```

```
>> ./a.out
hello
> 40
```
- *Initializer lists* allow us to specify that a constructor should be used to initialize the member directly
	- **Before** defining the body of the constructor:
		- a ":" followed by a comma-separated list of member constructors

```
main.cpp
#include <iostream>
#include <string>
class MyString
{
public:
    std::string str;
    MyString(void): str("hello") \{ \}};
int main( void )
{
    MyString s;
    std::cout << s.str << std::endl;
    return 0;
}
```

```
>> ./a.out
hello
> 41
```
- *Initializer lists* allow us to specify that a constructor should be used to initialize the member directly
	- **Before** defining the body of the constructor:
		- a ":" followed by a comma-separated list of member constructors
	- Can do this to initialize POD member data that do not have constructors

```
main.cpp
#include <iostream>
class Foo
{
public:
      int x, y;
     Foo( void ) :\times(5), y(10) {}
};
int main( void )
\mathcal{L}_{\mathcal{L}_{\mathcal{L}}}Foo f;
     std::cout << f.x << " " << f.y << std::endl;
     return 0;
}
          >> ./a.out
          5 10
          >>
```
- *Initializer lists* allow us to specify that a constructor should be used to initialize the member directly
	- **Before** defining the body of the constructor:
		- a ":" followed by a comma-separated list of member constructors
	- Can do this to initialize POD member data that do not have constructors
	- And also for reference member data
		- These *have to* be initialized within an initializer list (otherwise they are in an un-initialized state).

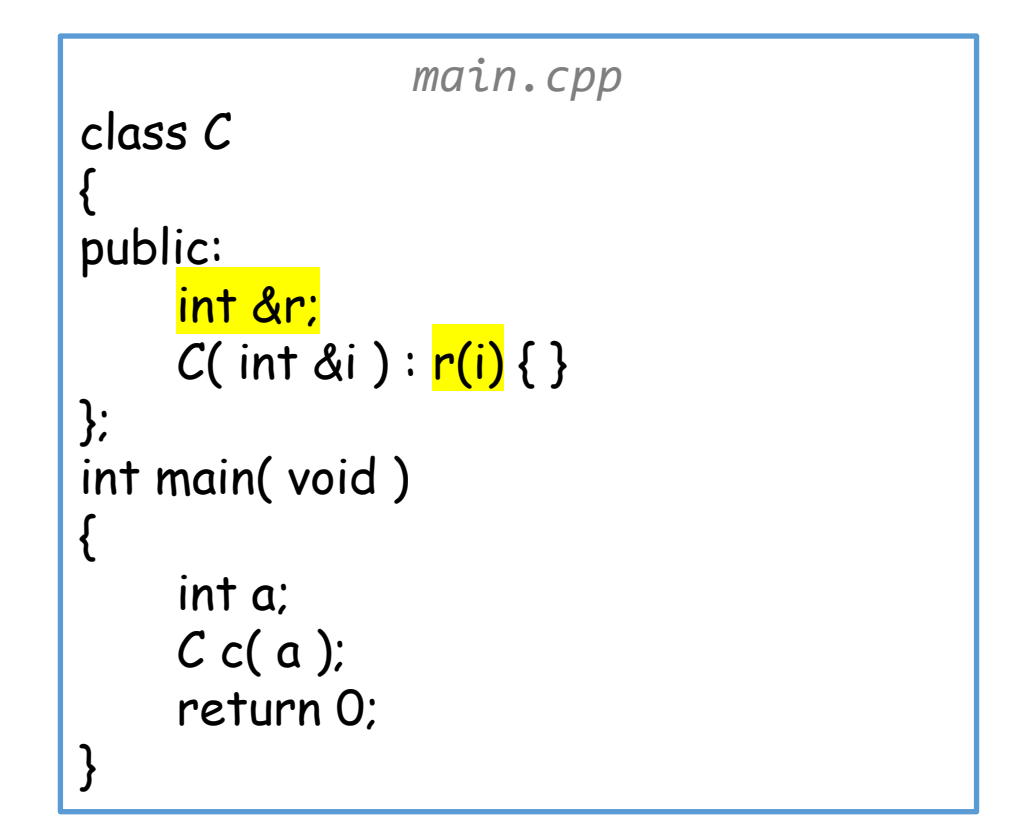

• *Initializer lists* allow us to specify that a constructor should be used to initialize the member directly

#### [WARNING]

The order of initialization is the order in which the member data is **declared**, not the order in which it appears in the list.

This becomes an issue when you use the value of one member data to initialize the other.

```
main.cpp
class MyIntArray
{
public:
    int *values;
    int size;
    MyIntArray( int s )
         : size(s), values(new int[size]){ }
};
int main( void )
{
    MyIntArray mia(5);
    return 0;
}
```

```
int size;ا<br>main.cpp:6:9: warning: when initialized here [-Wreorder]
6 | MyIntArray( int s )<br>| ^~~~~~~~~~
main.cpp: In constructor 'MyIntArray::MyIntArray(int)':
             \mathbb{R}^n (where \mathbb{R}^nThe order of initialization is the order in
            which the member data is declared, not
            the order in which it appears in the list.
                                                                                                                          int .<br>Sint the finite to the finite set of the set of the set of the set of the set of the set of the set of the set
                                                                                                                          \sim \lfloor name
                                                                                                                                  \sim size (s) , values(new integration)
                                                                                                                   };
                                                                                                                   int main( void )
                                                                                                                   {
                                                                                                                          MyIntArray mia(5);
                                                                                                                          return 0;
>> g++ -std=c++11 -Wall -Wextra -pedantic main.cpp
main.cpp: In constructor 'MyIntArray::MyIntArray(int)':
main.cpp:5:13: warning: 'MyIntArray::size' will be initialized after [-Wreorder]
                            int size;
\wedge \wedge \wedge \wedge \wedge \wedge \wedge \wedge \wedge \wedge \wedge \wedge \wedge \wedge \wedge \wedge \wedge \wedge \wedge \wedge \wedge \wedge \wedge \wedge \wedge \wedge \wedge \wedge \wedge \wedge \wedge \wedge \wedge \wedge \wedge \wedge \wedgemain.cpp:4:14: warning: 'int* MyIntArray::values' [-Wreorder]
       4 | int *values;
                                     \Lambda^{\prime}<sub>N</sub>^{\prime}<sub>N</sub>^{\prime}main.cpp:7:44: warning: '*this.MyIntArray::size' is used uninitialized [-Wuninitialized]
                                           : size(s), values(new int[size]){ }
 | ^~~~
>>
```
This becomes an issue when you use the value of one member data to initialize the other.

}

# **Outline**

- Exercise 26
- C++ classes
- Default constructors
- Review questions

1. What is object-oriented programming?

When the relative functionality is part of the object

2. What is the difference between a public and a private members?

A public member can be accessed freely by any code with access to the class definition. A private member can only be accessed from other member functions in the class.

3. Do class members default to public or private?

private

4. Can we define member functions in a struct in C? How does C++ handle structs? Can we do that in C++?

We cannot define member functions in a C struct. In C++ a struct is like a C++ class but all members are default public. A C++ struct can have member functions.

5. What is a default constructor?

A member function that C++ calls when you declare a new variable (on the stack or on the heap)

6. Why is using an initializer list in a class constructor a better choice than not using one?

Objects can be initialized with a non-default constructor, instead of having the default constructor called first and then resetting the value.

• Website -> Course Materials -> Exercise 27